# **SVA Quick Reference**

#### **Product Version: IUS 11.1 Release Date: December 2011**

This quick reference describes the SystemVerilog Assertion constructs supported by Cadence Design Systems. For more information about SystemVerilog Assertions, see the *Assertion Writing Guide*.

**Note**: Numbers in parentheses indicate the section in the *IEEE 1800-2005 Standard for SystemVerilog* for the given construct.

# **Binding**

**bind** *target bind\_obj* [ **(***params***)**] *bind\_inst* **(***ports***) ;**

(17.15) Attaches a SystemVerilog module or interface to a Verilog module or interface instance, or to a VHDL entity/architecture. Multiple targets supported. Example:

bind fifo fifo\_full v1(clk,empty,full); bind top.dut.fifo1 fifo full  $v2$ (clk,empty,full); bind fifo:fifo1,fifo2 fifo\_full v3(clk,empty,full);

### **Immediate Assertions**

[ *label* **:** ] **assert (***boolean\_expr***)** [ **action\_block** ] **;**

(17.2) Tests an expression when the statement is executed in the procedural code. Example:

enable\_set\_during\_read\_op\_only : assert (state >= 'start\_read && state <= 'finish\_read); else \$warning("Enable set when state => %b", state);

#### **Declarations**

**sequence** *identifier* [ *argument\_list* ] **;** *sequence\_expr* [ *seq\_op sequence\_expr* ] ... **; endsequence** [ **:** *identifier* ]

(17.6) Declares a sequence expression that can be used in property declarations. Local variables are permitted. Example:

sequence BusReq (bit REQ=0, bit ACK=0); REQ ##[1:3] ACK; endsequence

**property** *identifier* [ *argument\_list* ] **;** [ *clock\_expr* ] [ *disable\_clause* ] *property\_expr* **; endproperty** [ **:** *identifier* ]

(17.11) Declares a condition or sequence to be verified during simulation. Local variables are permitted. Example:

property P6 (bit AA, BB='true, EN=1); @(negedge clk) EN  $\rightarrow$  (BB ##1 c) | => (AA ##[1:2] (d||AA)); endproperty

[ *identifier***:** ] [ **(***argument\_list***)** ]

#### (17.11) Creates an instance of a property declaration. Example:

property P1;  $\mathfrak{g}$  (event) a && b ##1 !a && !b; endproperty

property P2;<br>
@(posedge clk) rst  $|\rightarrow$  P1;<br>
endproperty

# **Directives**

# [ *label* **:** ] **assert property (***prop\_expr***)** [ *action\_block* ] **;**

(17.13.1) Checks a property during verification. Example:

property P5 (AA);<br>  $\theta$ (negedge clk) (b ##1 c) |=><br>
(AA ##[1:2] (d||AA));<br>
endproperty assert property (P5(a));

[*label***:**] **assume property (***prop\_expr***)** [ *action\_block* ] **;**

(17.13.2) Constrains the inputs considered for the property during verification. In simulation, treated like assert. Example:

A1: assume (@(ena) !rst);

[*label***:**] **cover property (***prop\_expr***)** [ *pass\_statement* ] **;** [*label***:**] **cover sequence (***seq\_expr***)** [ *pass\_statement* ] **;**

(17.13.3) Monitors the property or sequence for coverage and reports statistics. The statement is executed when the property succeeds. Cover sequence reports all matches. Example:

C1: cover property (@(event) a  $|-$  b ##[2:5] c);

#### **expect Statement**

#### **expect (***prop\_expr***)** [ *action\_block* ] **;**

(17.16) Blocks the current process until the property succeeds or fails. Example:

```
expect( @(posedge clk) ##[1:10]
top. TX Monitor.data == value ) success = 1;
           else success = 0;
```
# **Clock Expressions**

#### **@(** {{**posedge** | **negedge**} *clock* | *expression*} **)**

(17.14) Declares an event or event expression to use for sampling assertion variable values. Multiple clocks  $(17.12)$ , and clocks inferred from an always block containing only assertions, are supported. Examples:

assert property @(posedge clk1) (a ##1 b)  $|=$ <br>  $\frac{1}{2}$  (posedge clk2) (c ##1 d)); endproperty

assert property ( @(posedge clk1) (a ##1 b) |=> @(posedge clk2) (c ##1 d) );

```
always @(posedge clk) begin
  assert property ( (a ##1 b) |=> (c ##1 d) );
  assert property ((a[*3]) | => ~c );
  cover property ( (a ##1 b ##1 c) =><br>(d[*2:4]) );
```
end

### **Default Clocking Blocks**

**default clocking** [*clk\_identifier*] {*identifier* | *clk\_expression*} **;** *clocking\_items*

# **end clocking**

**default clocking** *clk\_identifier* (17.14) Specifies the clock or event that controls property

evaluation. Example:

default clocking master\_clk  $\theta$ (posedge clk);<br>property p4; (a |=> ##2 b); endproperty assert property (p4); endclocking

### **Disable Clause**

#### **disable iff (***boolean\_expr***) default disable iff (***boolean\_expr***)**

(17.11) Specifies a reset expression. Checking of the property is terminated asynchronously when the expression is true. Example:

property P4; @(negedge clk) disable iff (rst) (c)  $|->$  (##[max-1:\$] d);<br>endproperty

### **Property Expressions**

#### *sequence\_expr* **|->** *property\_expr*

(17.11.2) The property expression must be true in the last cycle that the sequence expression is true (overlapping). Example:

property P4; @(negedge clk) disable iff (rst) (c)  $|->$  (##[max-1:\$] d);<br>endproperty

#### *sequence\_expr* **|=>** *property\_expr*

(17.11.2) The property expression must be true in the first cycle after the sequence expression is true. Example:

property property P5 (AA); @(negedge clk) (b  $\#\$ 1 c)  $\vert$  => (AA  $\#\$ [1:2] (d $\vert$ AA)); endproperty

#### *property\_expr* **and** *property\_expr*

(17.11) Returns true if both property expressions are true. Example:

 $\theta(c)$  v  $|=> (w # #1 \theta(d) x)$  and  $(y # #1 z)$ 

#### **not** *property\_expr*

(17.11) Returns the opposite of the value returned by the *property\_expr*. Example:

property abcd;  $\mathbb{\hat{C}}$  (posedge clk) a  $\vert -\rangle$  not (b ##1 c ##1 d); endproperty

## **if (***expression***)** *property\_expr1* [ **else** *property\_expr2*]

(17.11) If *expression* is true, *property\_expr1* must hold; *property\_expr1* does not need to hold when *expression* is false. If *expression* is false, *property\_expr2* must hold, if it exists. Example:

```
property P2;
   @ (negedge clk)
       if (a)<br>b |=> c;
d = > e; endproperty
```
### **Sequence Operators**

*sequence\_expr1* **and** *sequence\_expr2*

(17.7.4) Both sequences must occur, but the end times of the operands can be different. Example:

(a ##2 b) and (c ##2 d ##2 e) ;

# **Sequence Operators (cont'd)**

**first\_match (***sequence\_expr*[**,** *seq\_match\_item*]**)**

(17.7.7) Evaluation of one or more sequences stops when the first match is found. Example:

sequence s1; first\_match(a ##1 b[->1]:N] ## c); endsequence

*sequence\_expr1* **intersect** *sequence\_expr2*

(17.7.5) Both sequences must occur, and the start and end times of the sequence expressions must be the same. Example:

(a ##2 b) intersect (c ##2 d ##2 e)

*sequence\_expr1* **or** *sequence\_expr2*

(17.7.6) At least one of the sequences must occur. Example:

(b ##1 c) or (d[\*1:2] ##1 e) or f[\*2]

#### *boolean\_expr* **throughout** *sequence\_expr*

(17.7.8) A condition must hold true for the duration of a sequence. Example:

(a ##2 b) throughout read\_sequence

#### *sequence\_expr1* **within** *sequence\_expr2*

(17.7.9) *sequence\_expr1* must match at some point within the timeframe of *sequence* expr2. Example:

(a ##2 b ##3 c) within write\_enable

### **Sequence Methods**

*sequence\_instance***.**[ **ended**|**matched**|**triggered**]

(17.12.6) Identifies the endpoint of a sequence. Example:

wait (AB.triggered) | BC.triggered); if (AB.triggered) \$display("AB triggered");

# **Cycle Delays**

**##***integral\_number*

**##***Identifier*

**##(***constant\_expression***)**

**##[***const\_expr* **:** *const\_expr***]**

### **##[***const\_expr* **: \$]**

(17.5) Specifies the number of clock ticks from the current clock tick until the next specified behavior occurs. Example:

property property P5 (AA); @(negedge clk) (b  $\#$   $\uparrow$  c)  $\uparrow$  => (AA  $\#$   $\uparrow$  [1:2] (d  $\uparrow$  AA));<br>endproperty

## **Local Variables in Sequences and Properties**

**(***seq\_expression* {**,** *seq\_match\_item*}**)** [ *repetition\_op* ]

(17.8, 17.9) The seq\_match\_item is executed when  $\overline{\text{seq}}$  expression is matched. The match item can be a subroutine call. Example:

#### sequence data\_check; int x; a ##1 (!a, x=data\_in) ##1 !b[\*0:\$]  $#1 b & k. (data.out=x);$ endsequence

# **Repetition**

**[\*** *const\_or\_range\_expression* **]** (17.7.2) Consecutive repetition. Example:

 $(a[*2] #42 b[*2]) |=>(d)$ 

**[->** *const\_or\_range\_expression* **]** (17.7.2) Goto repetition. Example:

a ##1 b[->5] ##1 c

**[=** *const\_or\_range\_expression* **]**

(17.7.2) Non-consecutive repetition. Example:

 $s1$  |=> (b [=5] ##1 c)

## **Shortcuts**

R[\*] is the same as R[\*0:\$]  $##[*]$  is the same as  $##[0:$]$ R[+] is the same as R[\*1:\$] ##[+] is the same as ##[1:S]

# **Assertion Severity Tasks**

### **\$fatal (**[ **0** | **1** | **2** , ] *message* [ **,** *args* ] **) ;**

(17.2) Fatal message task; messages can be strings or expressions. You can call this task from the action block of an assertion. Example:

 $$fatal (0):$ 

#### **\$error (***message* [ **,** *args* ] **) ; \$warning (***message* [ **,** *args* ] **) ; \$info (***message* [ **,** *args* ] **) ;**

(17.2) Non-fatal message tasks; messages can be strings or expressions. You can call these tasks from the action block of an assertion. Example:

\$error("Unsupported memory task command %b", m\_task);

\$warning("Enable is set during non-read op: state=>%b", state);

# **System Functions**

### **\$onehot (***bit\_vector***)**

(17.10) Returns true if one and only one bit of the expression is high. Example:

property p1(Arg) @(posedge clk) \$onehot(Arg); endproperty

#### **\$onehot0 (***bit\_vector***)**

(17.10) Returns true if no more than one bit of the expression is high. Example:

property p2(Arg) @(posedge clk) \$onehot0(Arg); endproperty

#### **\$isunknown (***bit\_vector***)**

(17.10) Returns true if any bit of the expression is X or Z. Example:

property p3(Arg) @(posedge clk) \$isunknown(Arg); endproperty

# **\$countones (***bit\_vector***)**

(17.10) Returns the number of bits in a vector that have the value 1. Example:

property p4(Arg) @(posedge clk) \$countones(Arg) == 4; endproperty

## **Sampled-Value Functions**

#### **\$sampled(***expression***)**

(17.7.3) Returns the sampled value of the expression at the current clock cycle. Example:

```
property propA
    @(posedge c1k) (a ##1 b):
endproperty
p1: assert (propA) 
       $display("%m passed");
    else $warming("a == %s; b == %s",$sampled(test.inst.a),
          $sampled(test.inst.b));
```
#### **\$rose(***expression***)**

(17.7.3) Returns true if the sampled value of *expression* changed to 1 during the current clock cycle. Example:

Example:

 $(a ##1 b)$   $\rightarrow$  \$rose(test.inst.sig4);

#### **\$fell(***expression***)**

(17.7.3) Returns true if the sampled value of *expression* changed to 0 during the current clock cycle. Example:

 $(a ##1 b)$   $\rightarrow$  \$fell(test.inst.c);

### **\$stable(***expression***)**

(17.7.3) Returns true if the sampled value of *expression* remained the same during the current clock cycle. Example:

 $(a ##1 b)$   $\rightarrow$  \$stable(test.inst.c);

#### **\$past(***expression* [ **,** *n\_cycles*] **)**

(17.7.3) Returns the sampled value of *expression* at the previous clock cycle or the specified number of clock ticks in the past. Example:

(a == \$past(test.inst.c, 5)

### **Assertion-Control System Tasks**

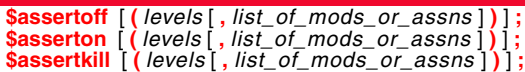

(22.8) Controls assertion checking during simulation. Example:

\$assertoff (0, top.mod1, top.mod2.net1);

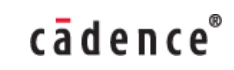